## **Mac Keyboard Shortcuts**

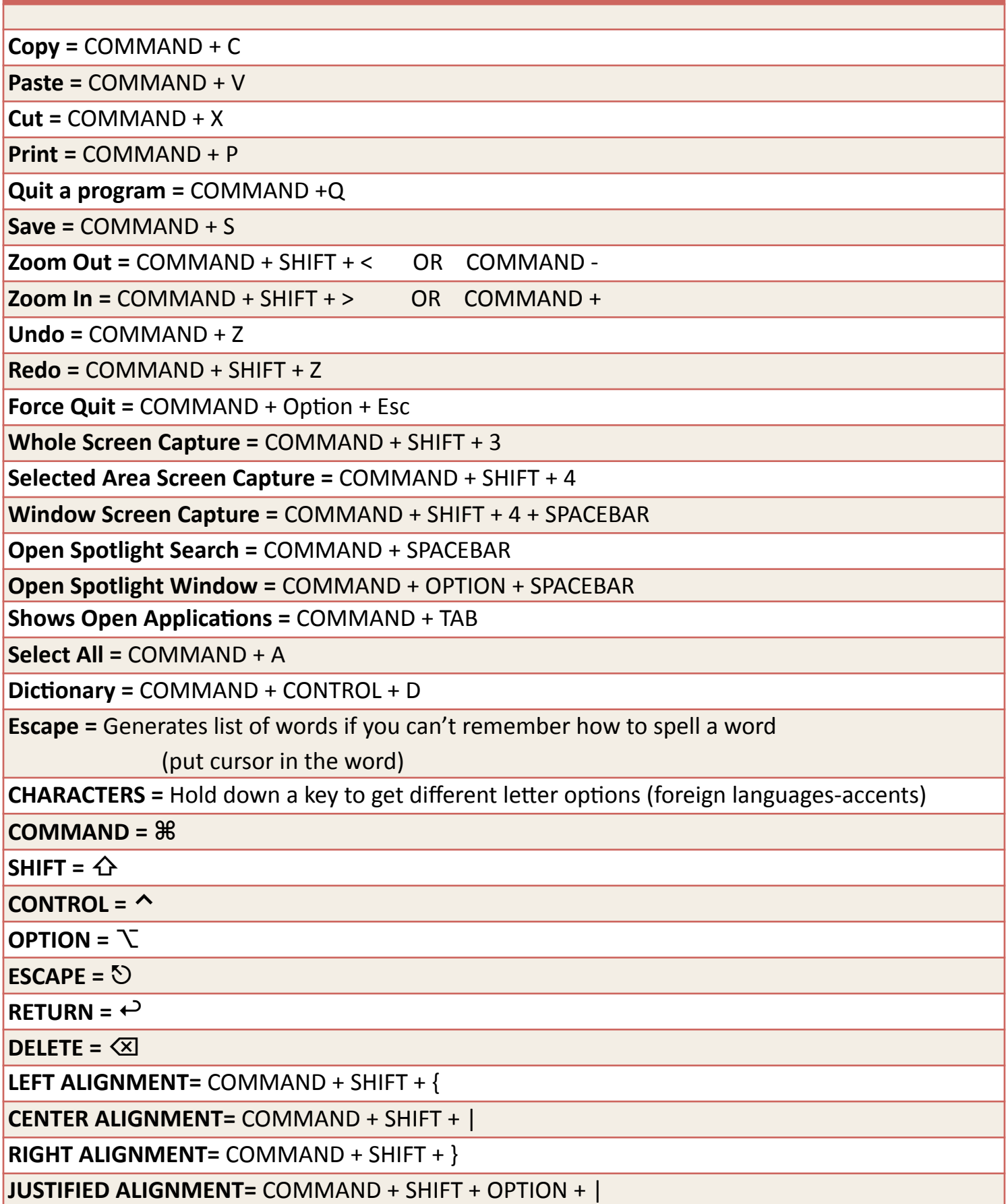